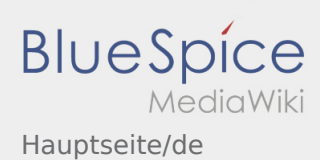

## Willkommen

Dieses Wiki soll ihnen eine Hilfestellung für die Benutzung der DriverApp sein.

Bitte wählen Sie einen der folgenden Unterpunkte:

## [Anmeldung](https://driverappwiki.intime.de/DriverApp/index.php/App:Login/de)

[Navigation](https://driverappwiki.intime.de/DriverApp/index.php?title=App:Navigation/de&action=view)

[Transportdurchführung](https://driverappwiki.intime.de/DriverApp/index.php/Activity/de)

FAQ

Checklisten